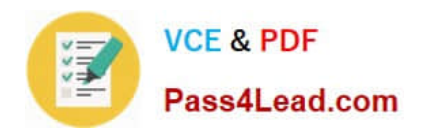

# **1Z0-1066Q&As**

Oracle Planning and Collaboration Cloud 2019 Implementation **Essentials** 

## **Pass Oracle 1Z0-1066 Exam with 100% Guarantee**

Free Download Real Questions & Answers **PDF** and **VCE** file from:

**https://www.pass4lead.com/1z0-1066.html**

### 100% Passing Guarantee 100% Money Back Assurance

Following Questions and Answers are all new published by Oracle Official Exam Center

**Colonization** Download After Purchase

- **@ 100% Money Back Guarantee**
- **63 365 Days Free Update**
- 800,000+ Satisfied Customers

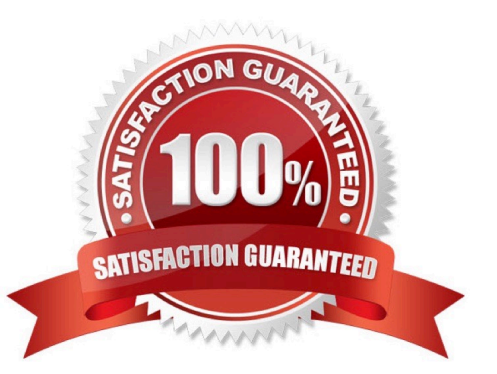

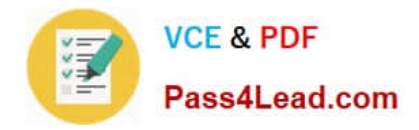

#### **QUESTION 1**

You are a demand planner and you want to generate forecast for all laptop and desktop products in the US business unit. You are using standard enterprise and product hierarchy. You have created a demand plan and now you must define plan scope.

Identify three valid steps. (Choose three.)

A. For plan parameters, select forecasting calendar as Gregorian and time level as week.

B. For forecasting items, select hierarchy as product, level as category level 1, and laptop and desktop categories as level members.

C. For plan parameters, select forecasting calendar as Gregorian and time level as month.

D. For plan organizations, select hierarchy as enterprise, level as country, and US as level member.

E. For forecasting items, select hierarchy as product, level as product, and all laptop and desktop products as level members.

F. For plan organizations, select hierarchy as enterprise, level as business unit, and US and level member.

Correct Answer: ABD

#### **QUESTION 2**

Your client wants to exclude all of the inventory from the \\'Reject\\' subinventory from only one of their supply plans. What action must be taken to meet this requirement?

A. Manage Plans > Search and select supply plans > \\'Organizations and Schedules\\' tab > \\'Organizations\\' > \\'Subinventory Netting\\' > Deselect \\'Reject\\' subinventory for each organization

B. Manage Subinventories > Search and select subinventory > Deselect \\'Nettable\\'

C. It is not possible to exclude one subinventory from a particular supply plan.

D. Manage Plans > Search and select supply plans > \\'Organizations and Schedules\\' tab > \\'Supply Schedules\\' > \\'Subinventory Netting\\' > Deselect \\'Reject\\' subinventory for each organization

E. Manage Subinventories > Choose a material status in which \\'Nettable\\' is unchecked

Correct Answer: A

#### **QUESTION 3**

What happens when a demand planner approves a demand plan and then adjusts shipment history and runs demand plan again?

A. The approve action takes the data from the two final forecast measures and copies to Approved Final Shipments

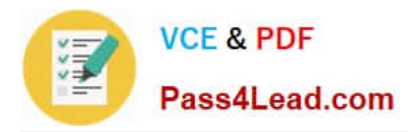

Forecast and Approved Final Bookings Forecast, respectively. After a forecast is approved, the approved values remain unchanged until the forecast is approved again.

B. The approve action makes the Adjusted Shipments Forecast and Adjusted Bookings Forecast measures "not editable." After a forecast is approved, the Final Shipments Forecast and Final Bookings Forecast measures remain unchanged until the forecast is approved again.

C. The approve action makes the Adjusted Shipments Forecast and Adjusted Bookings Forecast measures "not editable." But any subsequent demand plan run can change Final Shipments Forecast and Final Bookings Forecast values.

D. The approve action takes the data from the two final forecast measures and copies to Approved Final Shipments Forecast and Approved Final Bookings Forecast, respectively. Any subsequent demand plan run can change final shipments or bookings forecast values that will automatically update the approved forecast measures.

Correct Answer: A

#### **QUESTION 4**

You are defining material planners for your organization. However, when you go to Manage Material Planners, your organization does not appear in the list of values. Why?

- A. The organization was not enabled for collection under Manage Planning Source Systems.
- B. The organization must be enabled in Manage Planning Parameters.
- C. The organization is an Item Organization.
- D. The organization must be enabled in Manage Planning Profile Options.
- E. You do not have data access to the organization.

Correct Answer: A

#### **QUESTION 5**

Demand is high leading up to the Christmas holiday every year between Dec 20 and Dec 24 and not on Christmas day (Dec 25). Your customer has two demand plans. Describe the steps to model Christmas causal factor in both demand plans.

A. Open a demand plan and add a new customer specific Christmas causal factor. Create a table displaying the causal factor measure and relevant time period and modify as required. Causal factor changes in this demand plan will reflect in the 2nd demand plan also.

B. Open a demand plan and add a new customer specific Christmas causal factor. Create a table displaying the causal factor measure and relevant time period and modify as required. Causal factor changes are plan specific, so repeat the steps in the 2nd demand plan.

C. Use FBDI to create a new customer specific Christmas causal factor. Place value of 1 from Dec 20 to Dec 34. Causal factor upload to one demand plan will reflect in the 2nd demand plan also.

D. Use FBDI to create a new customer specific Christmas causal factor. Place value of 1 from Dec 20 to Dec 24. Causal factor changes are plan specific, so repeat the steps in the 2nd demand plan.

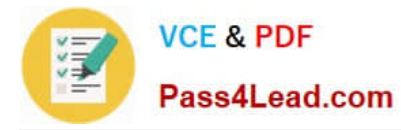

E. Open a demand plan and edit Christmas casual factor measure. Place value of one from Dec 20 to Dec 24 and zero for non-impacted days including Dec 25. Causal factor changes in this demand plan will reflect in the 2nd demand plan also.

F. Open a demand plan and edit Christmas casual factor measure. Place value of one from Dec 20 to Dec 24 and zero for non-impacted days including Dec 25. Causal factor changes are plan specific, so repeat the steps in the 2nd demand plan.

Correct Answer: A

[1Z0-1066 VCE Dumps](https://www.pass4lead.com/1z0-1066.html) [1Z0-1066 Practice Test](https://www.pass4lead.com/1z0-1066.html) [1Z0-1066 Study Guide](https://www.pass4lead.com/1z0-1066.html)

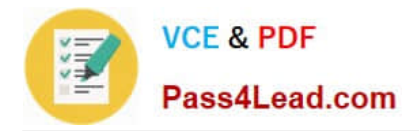

To Read the Whole Q&As, please purchase the Complete Version from Our website.

# **Try our product !**

100% Guaranteed Success 100% Money Back Guarantee 365 Days Free Update Instant Download After Purchase 24x7 Customer Support Average 99.9% Success Rate More than 800,000 Satisfied Customers Worldwide Multi-Platform capabilities - Windows, Mac, Android, iPhone, iPod, iPad, Kindle

We provide exam PDF and VCE of Cisco, Microsoft, IBM, CompTIA, Oracle and other IT Certifications. You can view Vendor list of All Certification Exams offered:

#### https://www.pass4lead.com/allproducts

### **Need Help**

Please provide as much detail as possible so we can best assist you. To update a previously submitted ticket:

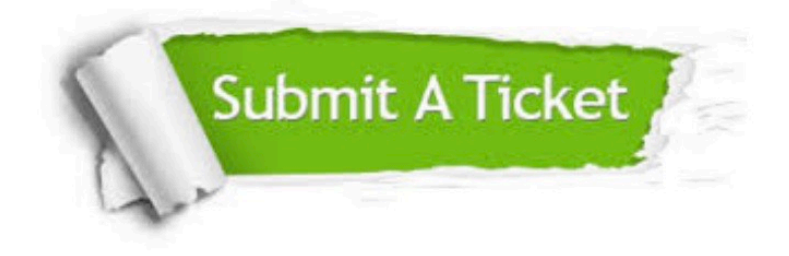

#### **One Year Free Update**

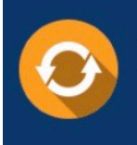

Free update is available within One fear after your purchase. After One Year, you will get 50% discounts for updating. And we are proud to .<br>poast a 24/7 efficient Customer Support system via Email

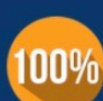

**Money Back Guarantee** To ensure that you are spending on

quality products, we provide 100% money back guarantee for 30 days from the date of purchase

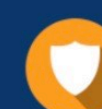

#### **Security & Privacy**

We respect customer privacy. We use McAfee's security service to provide you with utmost security for vour personal information & peace of mind.

Any charges made through this site will appear as Global Simulators Limited. All trademarks are the property of their respective owners. Copyright © pass4lead, All Rights Reserved.